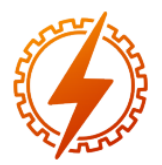

# **CEEL - ISSN 2596-2221** Universidade Federal de Uberlândia 25 a 29 de novembro de 2019

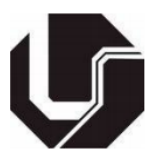

# **SLIDING MODE CONTROL APLICADO À PLANTA DIDÁTICA MAGLEV UTILIZANDO MATLAB E ARDUINO**

Kenji Fabiano Ávila Okada\*<sup>1</sup>, Laura Ribeiro<sup>1</sup>, Luís Ricardo Cândido Côrtes<sup>1</sup>, Aniel Silva de Morais<sup>1</sup>

<sup>1</sup>FEELT – Universidade Federal de Uberlândia

*Resumo -* **O objetivo deste trabalho é demonstrar a aplicação de uma técnica de controle deslizante (***sliding mode control***) aplicada à um levitador magnético conhecido como Maglev. Para que isso seja possível, há uma comunicação entre o** *software* **MATLAB e o Arduino. Nesse artigo há tópicos que abordam uma singela introdução e uma breve descrição dos equipamentos e seus parâmetros. Além disso, todos os procedimentos necessários para a aplicação do controle foram abordados. Para a validação do desempenho do controlador, foram realizados ensaios experimentais e simulações.**

*Palavras-Chave –* **Maglev, Controle De Modo Deslizante, Espaço De Estados, Controle.**

# **SLIDING MODE CONTOL APPLIED TO MAGLEV TEACHING PLANT USING MATLAB AND ARDUINO**

*Abstract -* **The objective of this paper is to demonstrate the application of a sliding mode control technique applied to a magnetic levitator known as Maglev. To make this possible, there is a communication between software MATLAB and Arduino. In this article there are topics that cover a simple introduction and a brief description of the equipment and its parameters. In addition, all the necessary procedures for applying the control were addressed. To validate the controller performance, experimental tests and simulations were performed.**

*Keywords –* **Maglev, Sliding Mode Control, State Space, Control.**

## NOMENCLATURA

*PWM Pulse Width Modulation*.

*SMC Sliding Mode Control*.

# **I. INTRODUÇÃO**

A levitação, dentre diversos conceitos, é dita como um estado, onde este estado é quando um determinado corpo

\*kenji\_okada09@hotmail.com

permanece no espaço, de maneira estável, a uma certa distância da superfície, com nenhuma suspensão visível ou nada que o suspenda, devido a uma força de sustentação que compensa e/ou que seja contrária à força da gravidade [1].

A levitação não é algo surreal e existem dispositivos que utilizam feixes de ar, campos magnéticos e materiais supercondutores que podem provocar este fenômeno. Ainda, há cientistas que trabalham para ser possível o uso do magnetismo para levitar veículos, seja por meio de ímãs permanentes ou supercondutores. Supercondutores são materiais diamagnéticos perfeitos e a expulsão do campo magnético de seu interior causa sua levitação [2].

O levitador magnético é construído, em resumo, por um eletroímã. O eletroímã é um termo que pode ser analisado quando um fio condutor é percorrido por uma corrente elétrica, criando em torno de si um campo magnético. Se este fio é formado por espiras, as linhas do campo magnético se assemelham às de um ímã permanente [3]. Assim, é permitido a suspensão de um objeto metálico a uma certa altura, conforme o campo magnético é gerado pela corrente elétrica que circula no solenoide. O eletroímã tem a função do atuador no sistema de controle. A Figura 1 demonstra a representação de um esquemático do levitador magnético.

Figura 1: Esquemático Levitador Magnético.

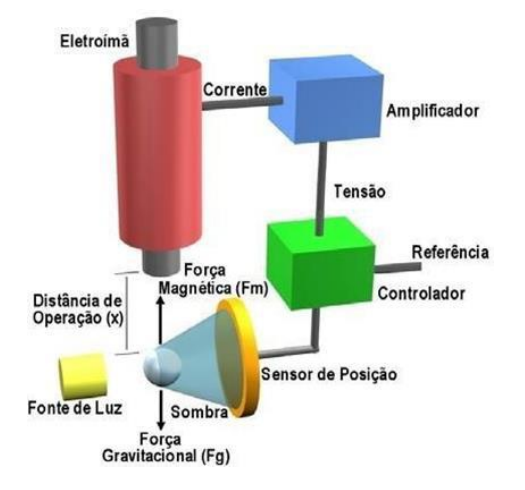

Para a criação de um sistema que opere de acordo com as especificações do projeto, é necessário um estudo de condicionamento do sistema de controle e das massas, buscando manter equilíbrio entre as diferentes forças (força

gravitacional do objeto e força magnética do eletroímã). Para que ocorra o fenômeno da levitação é fundamental que a corrente elétrica que percorre a indutância do eletroímã, varie em concordância à compensação da força eletromagnética na força gravitacional

## **II. CONCEITOS DESCRITIVOS**

Para o desenvolvimento do controle é preciso compreender o processo e as etapas que devem ser consideradas, além dos conceitos descritivos sobre os parâmetros do sistema em questão.

#### *A. Planta* **Maglev**

O Maglev é um modelo SISO (Single Input, Single Output), ou seja, possui apenas uma entrada e uma saída, sendo não linear. A posição da esfera é a saída do modelo e a tensão é o sinal de entrada. A conversão da posição da esfera em tensão é feita por um transdutor presente na malha de realimentação; para a posição, a planta apresenta um sensor infravermelho (IRD) e por fim, há uma bobina responsável por gerar um campo eletromagnético a partir do fluxo de corrente. Na Figura 2, é possível visualizar a representação física do Maglev utilizado para o desenvolvimento do trabalho.

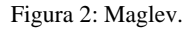

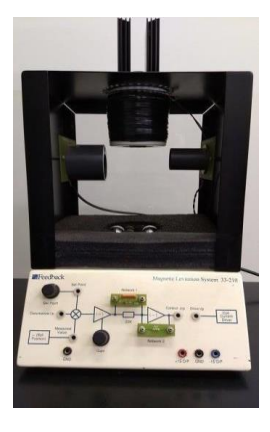

Pode-se definir como variáveis em uma planta do tipo Maglev, a massa (m) de uma esfera metálica, a distância (x) entre a esfera e o eletroímã, a corrente elétrica (i), que percorre a solenoide e a tensão (V), que é aplicada entre os terminais do solenoide do eletroímã.

Assim, pode-se definir as equações utilizadas em um levitador magnético. Elas podem ser definidas pelas Equações 1, 2 e 3.

$$
f(x,i) = -\frac{1}{2}i^2\frac{dL}{dx} = C\left(\frac{i}{x}\right)^2\tag{1}
$$

$$
m\frac{d^2x}{dt^2} = mg - f(x, i)
$$
 (2)

$$
V = Ri + L \frac{di}{dt}
$$
 (3)

Sendo,

f - Força Eletromagnética;

- $x =$  Distância entre o Eletroímã e a Esfera;<br>
i corrente na Bobina:
- $i$  Corrente na Bobina;<br>L Indutância do Soleno
	- Indutância do Solenoide do Eletroímã;
- m Massa da Esfera;
- g Aceleração da Gravidade;
- $V -$  Tensão no Solenoide do Eletroímã;<br> $R -$  Resistência do Solenoide do Eletroí
- Resistência do Solenoide do Eletroímã.

O conhecimento de cada canal do Maglev é fundamental, pois através da manipulação dos mesmos, é possível implementar o seu controle. A planta possui canais de SetPoint (pontos de operação), Ball Position (posição da esfera) e DRIVE I/P que possui a função de receber um valor de tensão que varia de -5 V a 5 V para realizar o controle final. O canal Ball Position envia um valor de tensão que varia proporcionalmente à posição da bola em uma faixa aproximada de -2,8 V a 9,5 V, determinada a partir da realização de testes de afastamento e aproximação da esfera metálica de um referencial determinado durante o funcionamento geral dos *hardwares*. Já o canal SetPoint possui a função de enviar um valor de tensão que percorre a faixa de -5 V a 5 V, esse valor é definido como valor de entrada, ou seja, infere-se uma referência. A referência pode influenciar na posição, dependendo das características físicas da bola, como por exemplo, a massa.

Todas as faixas de tensões mencionadas foram testadas experimentalmente, variando desde a posição de uma esfera metálica ao ponto de entrada do Maglev, coletando os valores máximos e mínimos obtidos, obtendo ao fim dos testes, o range e spam de cada canal.

#### *B. Espaço de Estados*

O uso da representação de espaço de estados no sistema faz-se necessário para a simplificação do projeto do controlador.

A representação por Espaço de Estados pode ser definida como um modelo matemático de um sistema físico composto de um conjunto de variáveis de entrada, de saída e de estado relacionadas entre si por meio de equações diferenciais de primeira ordem. Essas equações podem ser identificadas pelas Equações 4 e 5, de forma genérica [4].

A Equação 4 é a Equação dos Estados.

$$
\dot{x}(t) = Ax(t) + Bu(t) \tag{4}
$$

Onde:

 $x(t)$  - Estados.  $u(t)$  - Entradas - Matriz de Estados - Matriz de Entrada

A Equação 5 é a Equação da Saída.

$$
y(t) = Cx(t) + Du(t) \tag{5}
$$

Onde:

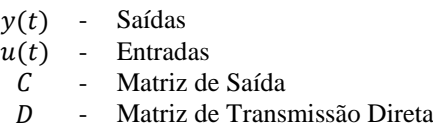

#### *C. Técnica de Controle Sliding Mode Control*

A técnica de controle *Sliding Mode Control* é um método de controle não linear que altera a dinâmica de um sistema não linear pela aplicação de um sinal de controle descontínuo (ou mais rigorosamente, um sinal de controle ajustado) que força o sistema a "deslizar" ao longo de uma seção transversal do comportamento normal do sistema [5].

Assim, essa técnica é um método de controle de estrutura variável. As múltiplas estruturas de controle são projetadas de modo que as trajetórias sempre se movam em direção a uma região adjacente com uma estrutura de controle diferente, e assim a trajetória final não existirá inteiramente dentro de uma estrutura de controle. Assim, deslizará ao longo dos limites das estruturas de controle. O movimento do sistema à medida que ele desliza ao longo desses limites é chamado de modo deslizante. A Figura 3 representa o comportamento do controlador em modo deslizante [6].

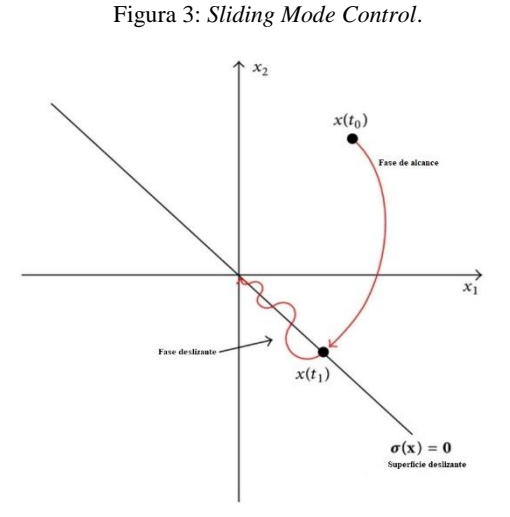

#### *D. Comunicação Aplicada Maglev &MATLAB*

 Para possibilitar a implementação da técnica de controle, o Maglev sofreu adaptações. A empresa MATLAB desenvolveu um pacote que possibilita a comunicação entre microcontroladores, no caso deste projeto, escolheu-se a placa Arduino Due, que contém o Atmel SAM3X8E ARM Cortex-M3.

 Essa placa possui 54 pinos digitais de entrada ou saída, onde 12 desses podem ser utilizados para controle PWM e 12 como entradas de ADC (analógico-digital), com 12 bits de resolução. Além disso, possui dois conversores DAC (digitalanalógico) de 12 bits. As portas digitais presentes suportam uma tensão de 0 V a 3,3 V e suas entradas DAC suportam uma tensão de 0,55 V a 2,75 V, referenciando os canais descritos na sessão II, item A.

 Para que fosse possível enviar e receber dados com a placa Arduino Due, foi necessário confeccionar um circuito eletrônico, apresentado na Figura 4, que tornasse possível o condicionamento dos sinais dos canais do Maglev. As portas analógicas foram utilizadas para realizar a recepção e leitura das tensões enviadas dos canais SetPoint e Ball Position do MAGLEV, e a porta DAC foi utilizada para enviar um sinal de tensão para o canal DRIVE I/P.

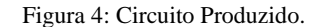

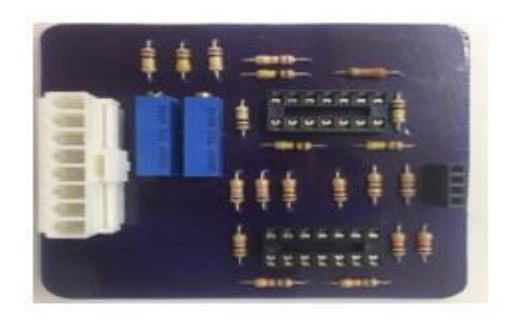

Para o canal SetPoint, um sinal de tensão pode sofrer variações de -5 V a 5 V. A figura 5 demonstra o circuito que transforma esse sinal, para um sinal que varia de 0 V a 3,3 V (porta analógica representada pela saída A0\_SP).

![](_page_2_Figure_15.jpeg)

![](_page_2_Figure_16.jpeg)

Para o canal Ball Position que varia de -2,8 V a 9,5 V, o circuito representado na Figura 6, transforma estes sinais para que sejam compatíveis com a porta analógica do Arduino. Assim, pode-se concluir que ao fim do circuito, a saída A1\_BP possui uma variação entre a faixa de 0 V a 3,3 V.

#### Figura 6: Circuito Ball Position.

![](_page_2_Figure_19.jpeg)

 O circuito apresentado na Figura 7 coleta o sinal gerado pela porta DAC do Arduino que varia de 0,55 V a 2,75 V e o condiciona para um sinal de tensão que varia na faixa de -5 V a 5 V, possibilitando a ligação ao canal Drive I/P

![](_page_3_Figure_1.jpeg)

#### Figura 7: Circuito Driver I/P.

#### **III. DESENVOLVIMENTO**

O detalhamento do desenvolvimento da modelagem do Maglev e a atribuição da técnica de controle *Sliding Mode Control* à planta didática está presente nessa sessão. O processo foi executado utilizando a ferramenta do *Simulink*.

#### *A. Modelo do Levitador Magnético*

 O modelo mais simples para o levitador magnético para relacionar a posição da esfera e a corrente no indutor é dado pela Equação 6.

$$
\ddot{x} = g - \frac{k_b}{m} \cdot \left(\frac{i}{x}\right)^2 \tag{6}
$$

Na Equação 7, tem-se função de transferência entre a corrente no eletroímã *i(s)* e a posição *x(s)*:

$$
G_{xi}(s) = \frac{b}{s^2 - \sigma} = \frac{\begin{pmatrix} -2g_{i_0} \\ i_0 \end{pmatrix}}{s^2 - \begin{pmatrix} 2g_{i_0} \\ x_0 \end{pmatrix}}
$$
(7)

O Maglev é uma planta SISO não linear, como dito anteriormente. A posição da esfera *x(s)* é a saída do modelo e a tensão *u(s)* é o sinal de entrada. Na malha de realimentação existe um transdutor que converte a posição da esfera em um sinal de tensão *v(s)*. Os polos da planta podem ser calculados através da Equação 8. A representação do diagrama de blocos, assim como a função de transferência do Maglev, está representada na Figura 8.

$$
s_{1,2} = \pm \sqrt{\sigma} = \pm \sqrt{\frac{2g}{x_0}}
$$
 (8)

Figura 8: Função de transferência do Maglev, Gvu(s).

![](_page_3_Figure_13.jpeg)

Nas Equações 9 e 10 tem-se a função de transferência entre a tensão no driver u(s) e a tensão na saída do sensor de posição da esfera.

Em Eq. 10, os valores mostrados foram obtidos com ensaios experimentais.

Onde, os parâmetros para o sistema são:

$$
i_0 = 0,8216 \text{ A}
$$
  
\n
$$
x_0 = 22 \text{ mm}
$$
  
\n
$$
k_b = 1,477 * 10^{-4} \frac{Nm^2}{A^2}
$$
  
\n
$$
m = 21 \text{ g}
$$
  
\n
$$
g = 9,81 \frac{m}{s^2}
$$
  
\n
$$
k_i = 0,15
$$
  
\n
$$
k_h = 1230
$$

$$
G_{vu}(s) = k_i k_h \frac{x(s)}{i(s)} = k_i k_h \frac{\left(-2g}{\frac{s^2}{s^2} - \left(\frac{2g}{s}\right)}\right)}{s^2 - \left(\frac{2g}{s}\right)} = \frac{k_i k_h b}{s^2 - \sigma}
$$
\n(9)

$$
G_{vu}(s) = \frac{v(s)}{u(s)} = \frac{c}{s^2 - \sigma} = \frac{-4406}{s^2 - 891.8}
$$
(10)

Na Eq. 11, tem-se a equação em Espaço de Estados do sistema.

$$
\begin{bmatrix} \dot{x}_1 \\ \dot{x}_2 \end{bmatrix} = \begin{bmatrix} 0 & 1 \\ 891.8 & 0 \end{bmatrix} \begin{bmatrix} x_1 \\ x_2 \end{bmatrix} + \begin{bmatrix} 0 \\ -4406 \end{bmatrix} u(t)
$$
 (11)  

$$
y = \begin{bmatrix} 1 & 0 \end{bmatrix} \begin{bmatrix} x_1 \\ x_2 \end{bmatrix}
$$

#### *B. Projeto do Sliding Mode Control*

 A partir da representação de estados para a função de transferência  $G_{vu}(s)$ . Essa representação pode ser vista na Equação 12.

$$
\begin{bmatrix} \dot{x}_1 \\ \dot{x}_2 \end{bmatrix} = \begin{bmatrix} 0 & 1 \\ \sigma & 0 \end{bmatrix} \begin{bmatrix} x_1 \\ x_2 \end{bmatrix} + \begin{bmatrix} 0 \\ C \end{bmatrix} u(t) \tag{12}
$$

 Projeta-se um controlador SMC, para um sistema com apenas dois estados, para que a lei de controle restrinja o movimento do sistema a uma superfície de deslizamento *s*, Equação 13.

$$
s = \begin{bmatrix} a_1 & 1 \end{bmatrix} \begin{bmatrix} x_1 \\ x_2 \end{bmatrix} = 0 \tag{13}
$$

 Nesta superfície o movimento é governado pela equação  $\dot{x}_1 = -a_1 x_1$ . Escolhendo  $a_1 > 0$  garante que x(t) tende a zero quando t tende ao infinito e a taxa de convergência pode ser controlada pela escolha de <sup>1</sup> *<sup>a</sup>* .

A superfície *s=0* é denominada superfície de deslizamento (sliding manifold) e a lei de controle *u* = −*k* · sgn(*s*) é denominada controle por modo deslizante (sliding mode control).

Esta técnica de controle possui como inconveniente um fenômeno denominado de chattering, a trajetoria fica cruzando a superfície criando um movimento de "zig-zag" (oscilação).

A Figura 9 apresenta o Slide Mode Controller aplicado ao Maglev utilizando o modelo em espaço de estados teórico.

Figura 9: Slide Mode Controller (contínuo) aplicado ao Maglev.

![](_page_4_Figure_7.jpeg)

**IV. RESULTADOS E DISCUSSÕES**

Com a elaboração do projeto, uma interface de controle foi desenvolvida para colocar a Técnica *Sliding Mode Control* em prática. A Figura 10 representa essa interface.

![](_page_4_Figure_10.jpeg)

![](_page_4_Figure_11.jpeg)

Utilizando as portas analógicas do Arduino Due, os sinais emitidos pelos canais SetPoint e Ball Position foram pegos e passados para um subsitema. Como citado na sessao II item D, a criação de um circuito eletrônico é necessária para adequar os sinais dos canais do Maglev à placa Arduino, porém para realizar o controle, retira-se na interface esse condicionamento e a conversão para tensão, devido aos valores analógicos recebidos pela interface estarem em bits. A Figura 11 mostra o que ocorre nesse subsistema.

Figura 11: Ganhos Arduino/Interface.

![](_page_4_Figure_14.jpeg)

 Após o sinais que representam a planta Maglev serem tratados, eles seguem para o sliding mode control. A Figura 12 representa essa etapa.

Figura 12: Sliding Mode Control aplicado.

![](_page_4_Figure_17.jpeg)

Como citado na sessão III, item B, dois estados foram utilizados para que a lei de controle restrinja o movimento do sistema. Conforme visto na Figura 12, a diferença entre o SetPoint e o primeiro estado (tensão mensurada do canal Ball Position) é executada, gerando um sinal de erro, garantindo assim que esse sinal seja nulo. Determina-se que  $a_1 > 0$  e novos testes foram executados, até que chega-se em um valor de a1 = 35, onde o mesmo satisfez o intuito deste trabalho.

Um derivador contínuo com o polo em 0.001 foi utilizado, onde a simulação foi aplicada com um tempo de amostragem em 1 ms, assim, obteve-se o segundo estado - nesse caso, a posição em que a esfera é encontrada. Finalmente, a somatória dos sinais é enviada a um relé ajustado, conforme a Figura 13.

Figura 13: Ajuste rele de Saída

![](_page_4_Picture_417.jpeg)

O sinal do Ball Position do Maglev tem variação entre -2,8 V a 9,5 V, para uma faixa de variação da posição da esfera metálica entre 15 mm e 25 mm.

O valor é enviado a um ganho que é capaz de adequá-lo ao sinal porta DAC, já que a mesma aceita somente valores na

faixa de 0 a 4095 bits. A porta DAC do Arduino Due está ligada ao circuito eletrônico mencionado na sessão II item D, onde é realizado o controle da posição da esfera metálica no Maglev, conforme a Figura 14.

Para que o controle se comporta-se de maneira bemsucedida, fez-se necessário testes em toda a faixa do canal do SetPoint - até que o valor de 2,8 V fosse encontrado, onde esse valor juntamente ao valor de a1 = 35, provocasse a possibilidade de controlar a posição da esfera metálica no Maglev.

Figura 14: Esfera Maglev.

![](_page_5_Picture_3.jpeg)

#### **V. CONCLUSÃO**

 Após a execução de todos os procedimentos descritos, conclui-se que implementar a técnica de *Sliding Mode Control*, é um bom exemplo de que trabalhar com sistemas não-lineares é uma tarefa bastante complexa.

 Ademais, outros pontos podem ser observados. O primeiro deles, é que esse controle posto juntamente às características específicas da planta, demonstra um comportamento bastante sensível. A sensibilidade pode ser exemplificada principalmente quando a esfera, ao ser colocada próxima ao sensor infravermelho (IRD), onde o mesmo enviaria a posição da esfera para a interface, sob qualquer interferência do usuário, mínima que fosse, provoca uma perturbação no sistema, tornando-o instável.

Isto é, a esfera teve seu equilíbrio afetado, em diferentes posições (para cima ou para baixo), provocando queda ou "grude" na bobina. O segundo ponto, que pode ser analisado, foi o efeito de *"zig-zag"* no eixo vertical da esfera, quando controlada por esta técnica, ou seja, o fenômeno *chattering*, como citado na sessão III, item B.

### **AGRADECIMENTOS**

Este projeto foi financiado pelo CNPq (processo 131505/2019-0). Os autores agradecem pelo apoio e pelo empréstimo do espaço físico do Laboratório Aterramento Elétrico, Máquinas e Processamento de Energia (LAMEP), da Universidade Federal de Uberlândia (UFU), para a realização do trabalho.

#### **REFERÊNCIAS**

[1] MORAES, O. C., "Levitação Magnética", [Online]. Disponível:

https://www.ifi.unicamp.br/~lunazzi/F530\_F590\_F690\_F809 F895/F809/F809\_sem1\_2005/OscarC-Pudenzi\_RF.pdf [Acesso em Julho 2019].

[2] CARMONA, H. A., "Levitação Magnética", [Online]. Disponível: http://www.sbfisica.org.br/fne/Vol1/Num1/artigo6.pdf

[Acesso em Julho 2019].

[3] B. Pimentel, "LEVITAÇÃO E MAGNETISMO," HI Tecnologia, 2015. [Online]. Disponível: http://cienciahoje.org.br/artigo/levitacao-e-magnetismo/ [Acesso em Julho 2019].

[4] A. D. T. FLEURY e D. C. DONHA, "PME 3481 - CONTROLE E APLICAÇÕES," HI Tecnologia, 2017. [Online]. Disponível: http://sites.poli.usp.br/d/PME2472/aulatres.pdf. [Acesso em Agosto 2019].

[5] Referência: MAXWELL. Sistema de Controle. [Online]. Disponível em: <https://www.maxwell.vrac.pucrio.br/35541/35541\_7.PDF>. [Acesso em Agosto 2019].

[6] RESEARCHGATE. The-behavior-of-the-system-statesin-sliding-mode-control fig4 275069181. [Online]. Disponível em: <https://www.researchgate.net/figure/Thebehavior-of-the-system-states-in-sliding-modecontrol\_fig4\_275069181>. [Acesso em Agosto 2019].